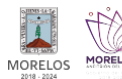

## [Pinta el Mundo de Naranja](http://ineea.morelos.gob.mx/galeria/pinta-el-mundo-de-naranja) **[1]**

Enviado por admin el Lun, 12/03/2018 - 14:20 3/12/2018

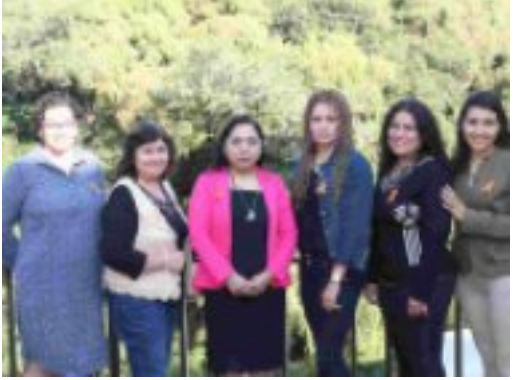

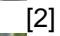

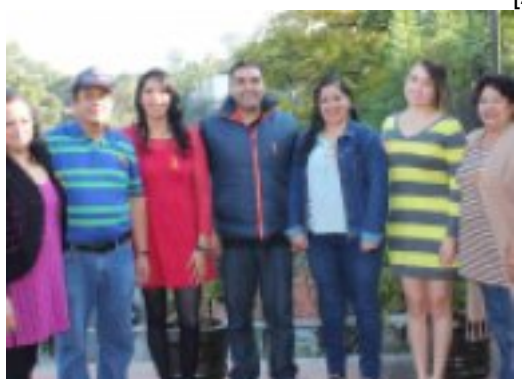

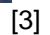

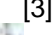

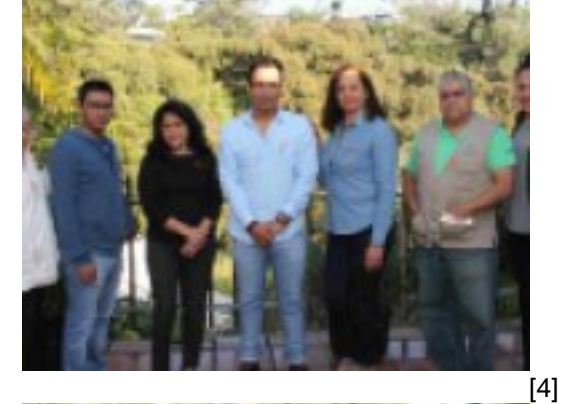

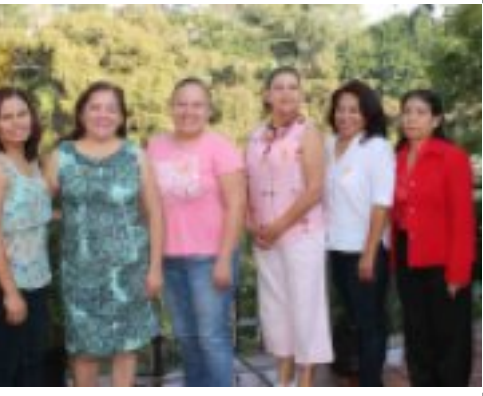

[5]

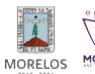

stituto Estatal de Educación para Adultos

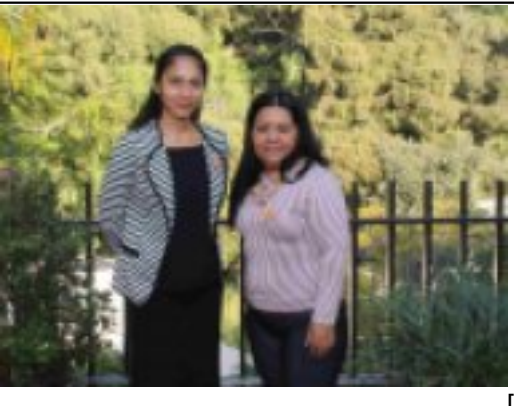

[6]

**URL de origen:** http://ineea.morelos.gob.mx/node/182

## **Enlaces**

[1] http://ineea.morelos.gob.mx/galeria/pinta-el-mundo-de-naranja

[2] http://ineea.morelos.gob.mx/sites/ineea.morelos.gob.mx/files/galerias/img\_4101\_2.jpg

[3] http://ineea.morelos.gob.mx/sites/ineea.morelos.gob.mx/files/galerias/img\_4102\_3.jpg

[4] http://ineea.morelos.gob.mx/sites/ineea.morelos.gob.mx/files/galerias/img\_4104\_3.jpg

[5] http://ineea.morelos.gob.mx/sites/ineea.morelos.gob.mx/files/galerias/img\_4107\_2.jpg

[6] http://ineea.morelos.gob.mx/sites/ineea.morelos.gob.mx/files/galerias/img\_4110.jpg